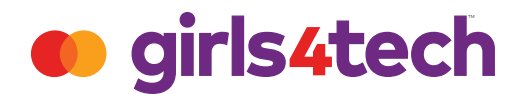

## CRIPTOLOGIA Criptografia simétrica

Hoje em dia, cada vez mais pessoas estão aprendendo e trabalhando remotamente.

Como trabalhamos na Internet, é importante manter a segurança dos nossos dados.

**Faça uma lista com os tipos de dados que você deseja proteger online.** 

Mas como fazer isso?

#### **Vamos começar com uma mensagem:**

# VNB HJSM 4 UF

#### **Consegue ler a mensagem? Por que não?**

Se você respondeu que não consegue ler a mensagem porque ela está **codificada** ou **criptografada,** acertou!

Os profissionais que usam a matemática para criar esses códigos são chamados de **criptologistas.** 

A Mastercard utiliza **chaves** para criptografar as informações que trafegam por sua rede.

abri-lo e fechá-lo.

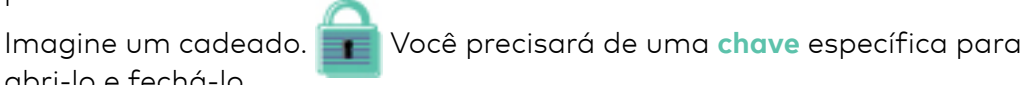

Se a mesma **chave** for usada para abrir e fechar a mensagem, chamamos isso de **criptografia simétrica.**

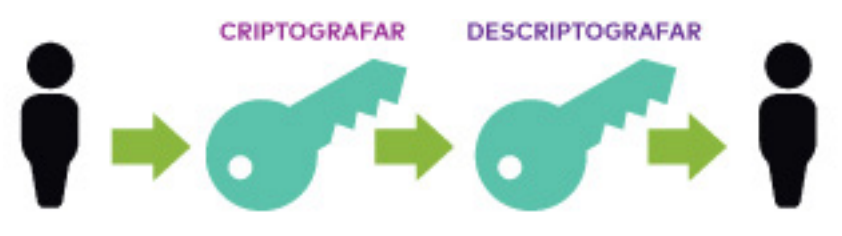

#### Criptografia

**Converter uma informação em um código, principalmente para impedir o acesso não autorizado**

#### Simétrica

**As mesmas partes, uma de frente para a outra**

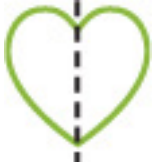

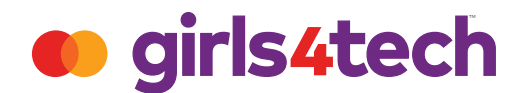

# CRIPTOLOGIA Criptografia simétrica

Um exemplo de criptografia simétrica é o **código ROT1.**

Cada letra é deslocada em uma posição.

A vira B. B vira C.

O código ROT 1 foi a **chave** usada para codificar a mensagem.

### V VNB HJSM 4 UFI

#### **Consegue ler agora? O que a mensagem diz?**

#### **Tente codificar uma mensagem sua usando o Código ROT1.**

Verifique se os outros conseguem decifrar.

Talvez seja necessário compartilhar a chave!

Mas, e se alguém encontrar, decifrar ou roubar a sua chave?

Como a mesma chave criptografa e descriptografa a informação, ela é bem fácil de ser decodificada.

### CÓDIGO ROT 1

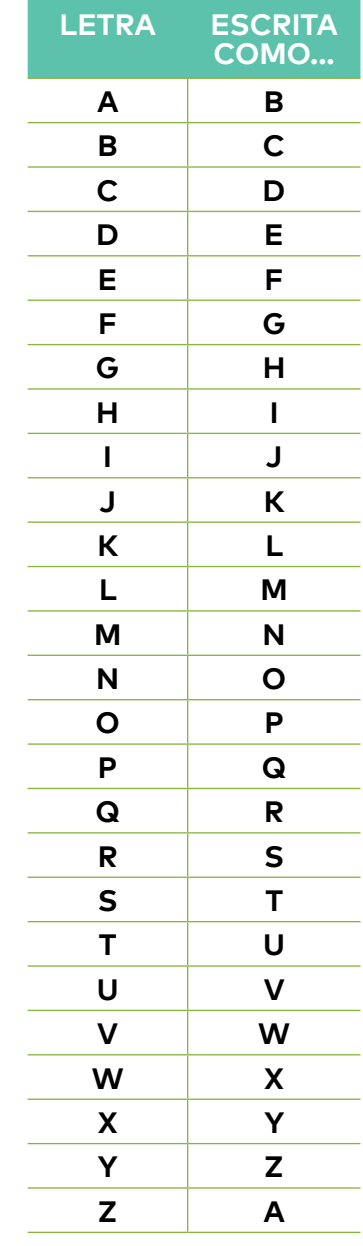

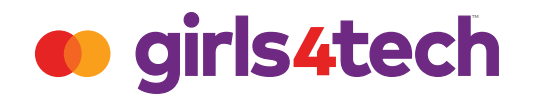

### CRIPTOLOGIA Tokenização

E se a relação entre os dados e sua criptografia fosse aleatória?

E se não houvesse um padrão previsível?

#### **Vamos examinar outra mensagem. Você consegue ler esta mensagem?**

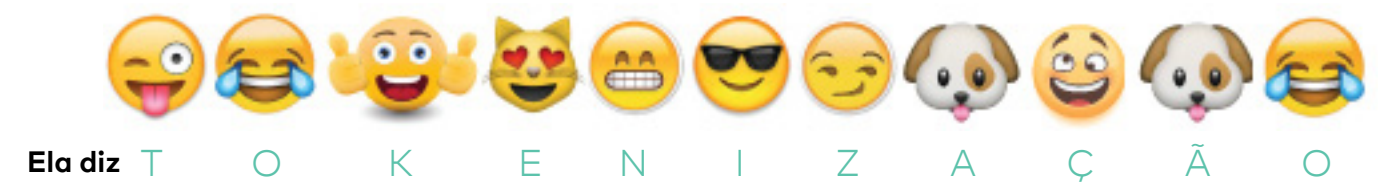

É uma outra forma de criptografia que pode proteger seus dados. Nos exemplos acima, cada letra é substituída por um token, como um emoji. Que outros tipos de **tokens** aleatórios você consegue imaginar? Criptografe uma mensagem sua criando seus próprios tokens. Use sua imaginação para criar seus tokens na tabela abaixo. Você pode usar símbolos, imagens e até cores!

Tokenização **é o processo de substituir dados confidenciais por um "token" não confidencial**

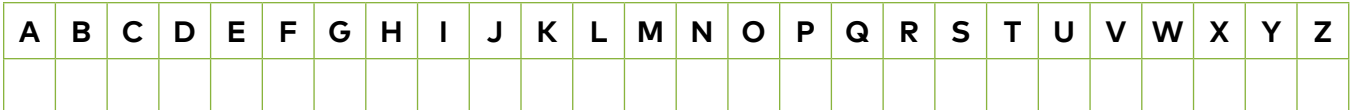

#### **Criptografe aqui sua mensagem:**

Pergunte a outras pessoas se elas conseguem decodificar sua mensagem secreta.

Agora, comparando a **criptografia simétrica** e a **tokenização,** qual delas parece ser mais segura?

Imagine uma porta com uma fechadura. Só existe uma chave para entrar e sair? OU várias chaves e várias fechaduras?

Se você escolheu **tokenização** como a opção mais segura, acertou.

#### **Você é uma Criptologista do Girls4Tech!**

### CERTIFICADO DE CONCLUSÃO

# Parabéns

### VOCÊ FOI CERTIFICADA COMO UMA

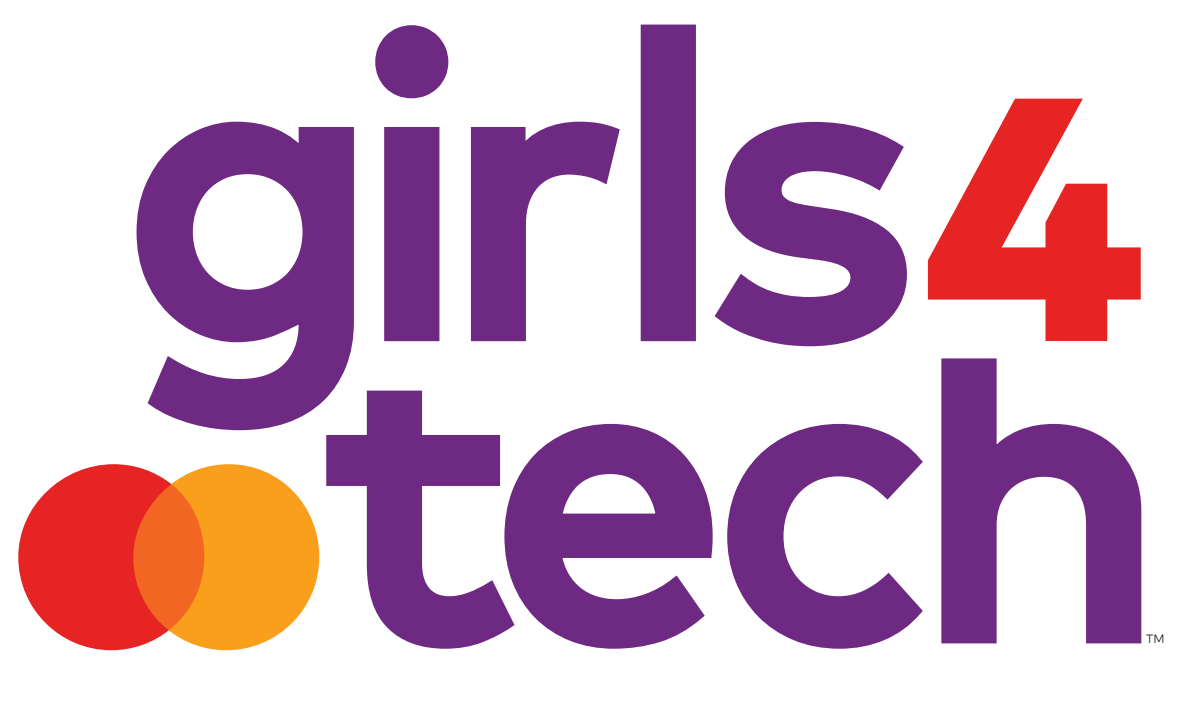

# **CRIPTOLOGISTA**

**Michael Miebach** CEO, Mastercard

**Susan Warner** Founder, Girls4Tech